# **Azure Sessions**

The Sessions tab includes the Summary, Details, Locks, and Blocking screens.

## **Summary**

The Sessions Summary shows real-time charts for your monitored Azure SQL server, the following charts are displayed in this view:

- · Response Time
- Sessions
- Blocked Sessions
- Max Session Percent
- Lock Statistic

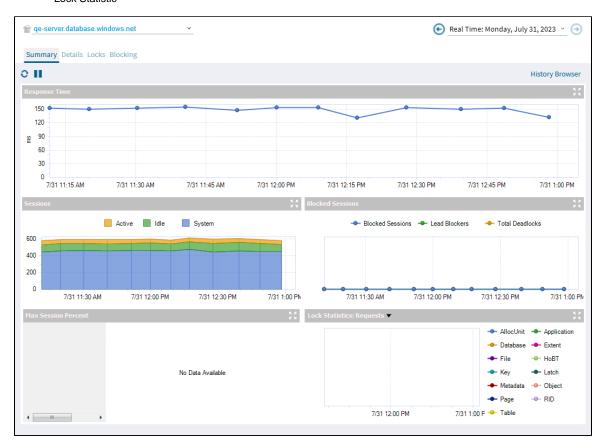

#### **Details**

The Sessions Details view provides an in-depth analysis of sessions running on your monitored Azure SQL server.

### Locks

On the Locked Sessions view, you can see which locks are causing data availability problems and unacceptable responses. At the bottom of the screen, the Lock Statistics chart has the same function as a non-cloud monitored server.

## **Blocking**

The Blocking view provides a blocking tree, along with Block Reports, and Deadlock Reports information. At the bottom of the screen, the Block Sessions chart represents the Blocked Sessions, Lead Blockers, and Total Deadlocks information.

 $\textbf{IDERA} \mid \textbf{Products} \mid \textbf{Purchase} \mid \textbf{Support} \mid \textbf{Community} \mid \textbf{Resources} \mid \textbf{About Us} \mid \textbf{Legal}$